## **CFW701WEG**

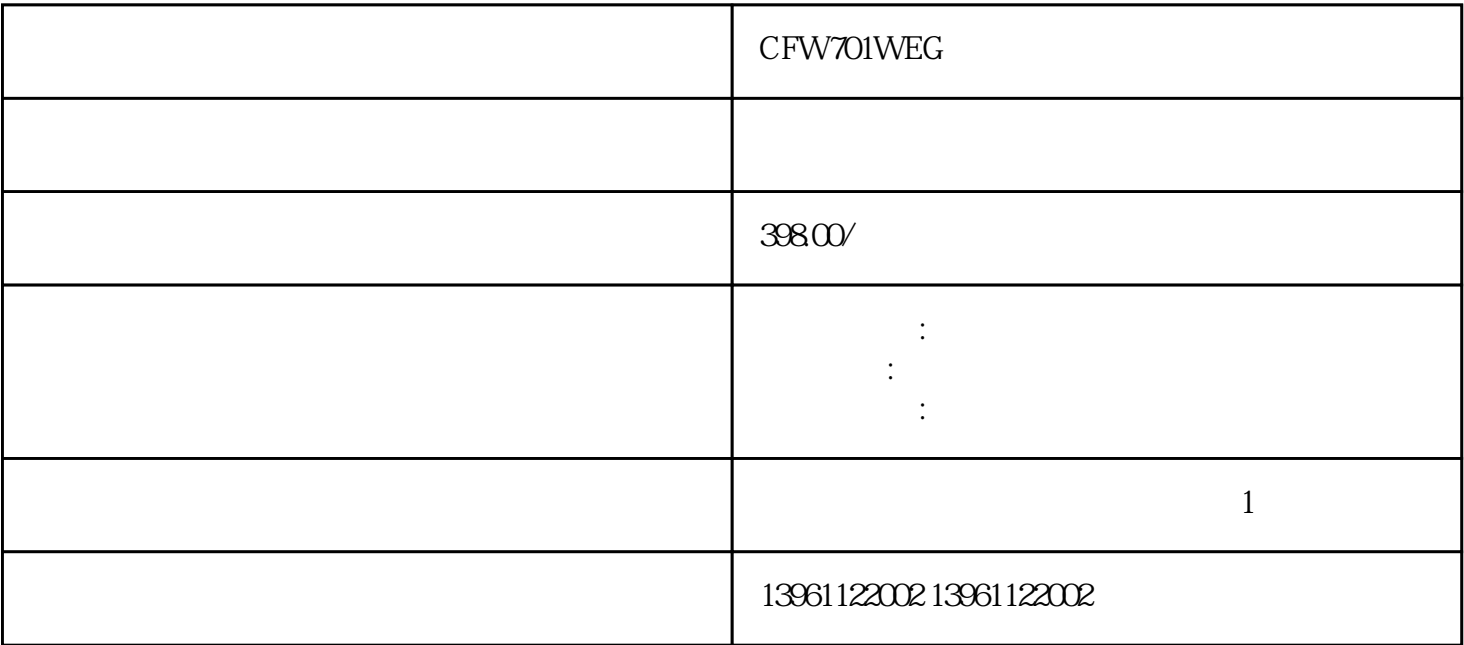

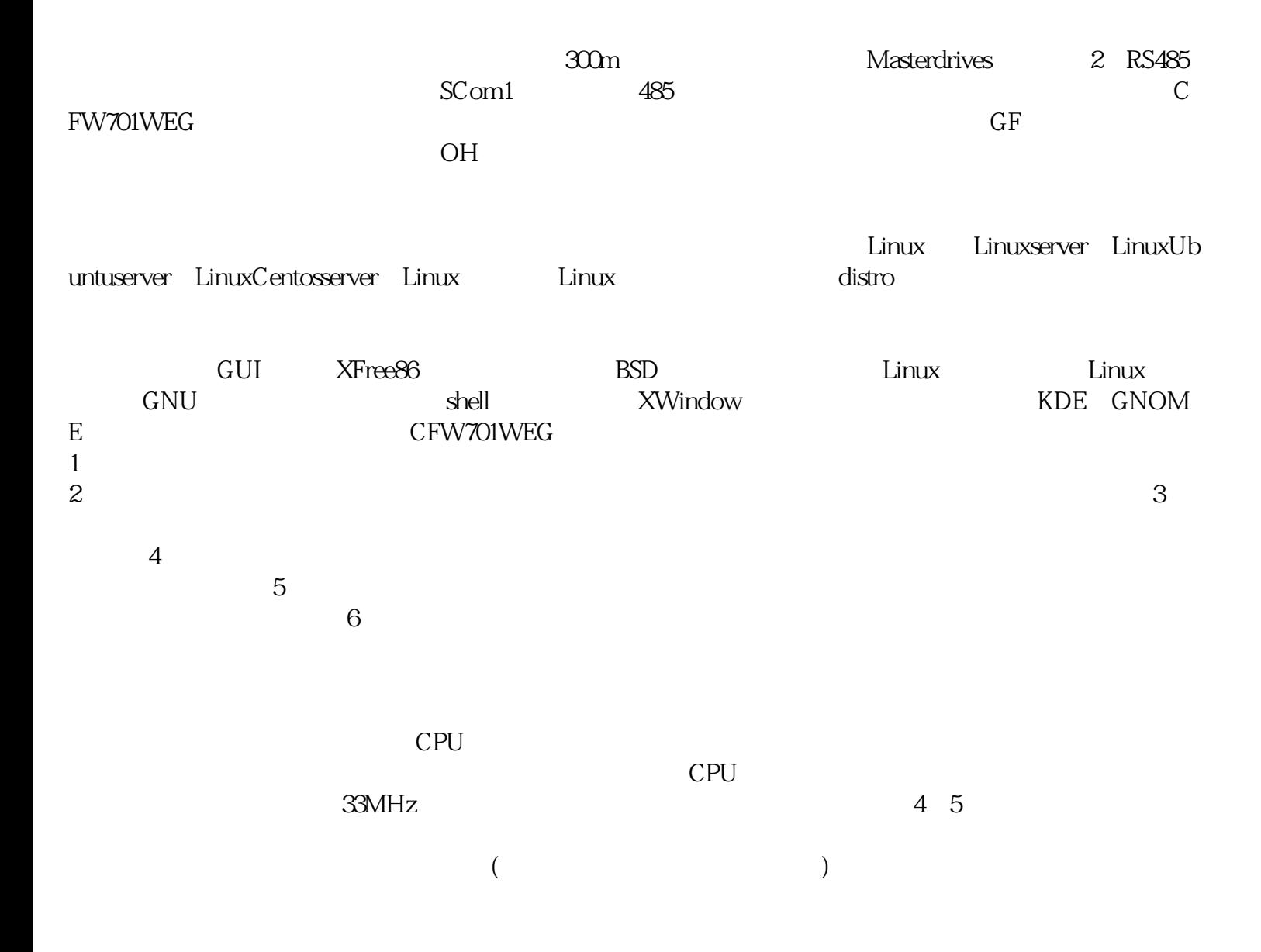

- CFW701WEG 1 1  $3 \nightharpoonup$  $4\,$
- $6 \overline{8}$

## CFW701WEG

 $CPU$ 

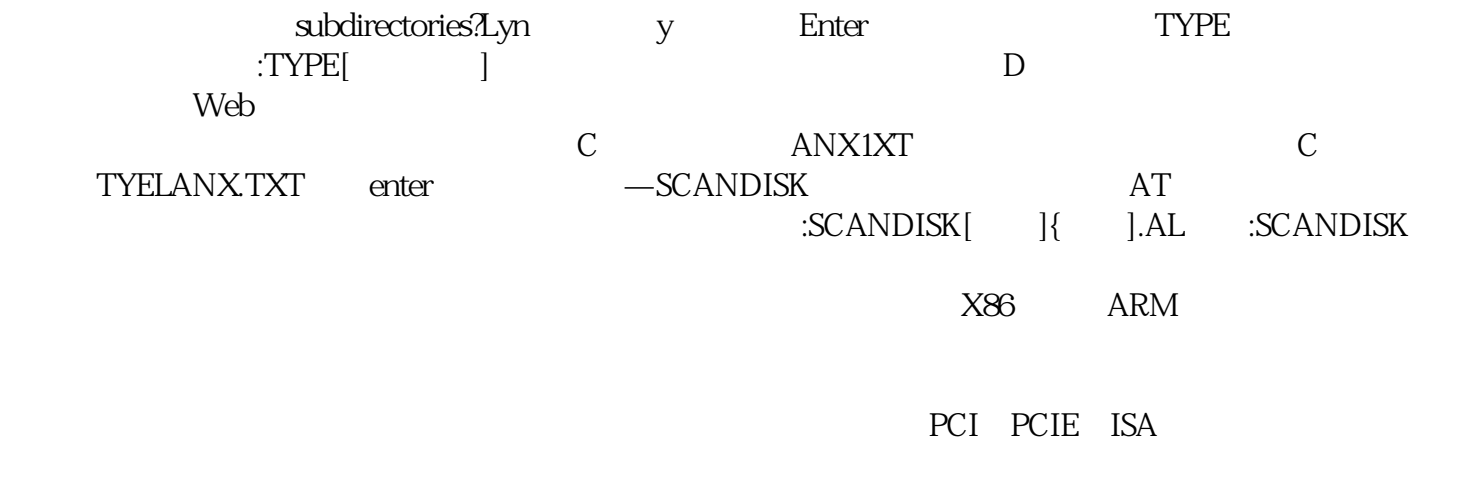

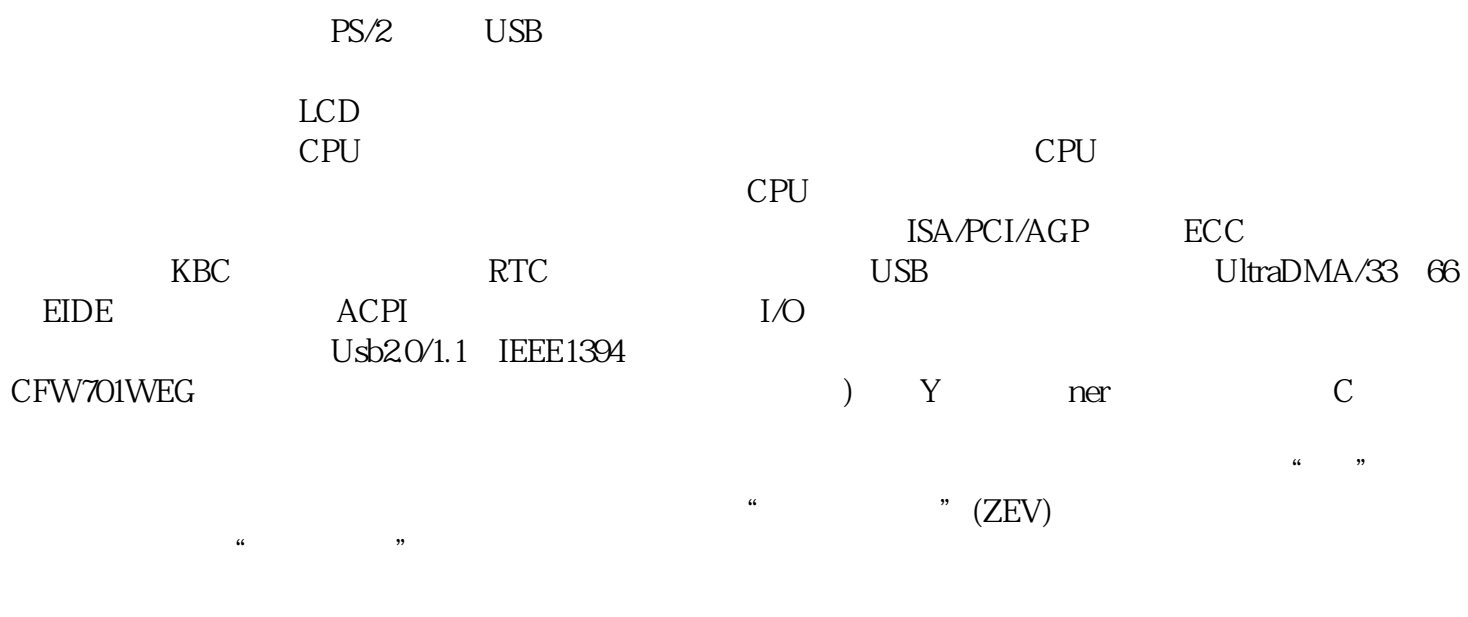

 $CMOS$ 

。案例:检测C盘中有无坏道,操作方法为在C盘根目录下输入SCANDISK.C:后按Enter键。十传输糸统文  $\begin{tabular}{lllllllll} {\bf{SYS}} & & & {\bf{DOS}} & & & {\bf{OSYs}} & {\bf{MSDOS}}{\bf{SYS}} \\ \hline ! & & & & {\bf{DOS}} & & \\ \end{tabular}$  $\lbrack$  $\n$  DOS C<br>
SYSA Enter FORMAT

 $\therefore$  A20

bianpinqiiwjj